# **Configuração de ICMS para Consumidor Final (CCFT125)**

Esta documentação é válida para todas as versões do Consistem ERP.

# **Pré-Requisitos**

Não há.

## **Acesso**

Módulo: Comercial - Faturamento

Grupo: Configurações de Faturamento

# **Visão Geral**

O objetivo deste programa é informar os parâmetros para a configuração do ICMS para vendas destinadas a consumidor final por estado e por produto.

#### Importante

As alíquotas de ICMS do produto podem variar conforme ramo de atividade da empresa, e quando as notas fiscais são emitidas para o consumidor final.

É possível configurar até dez variações de alíquotas por produto, como, por exemplo, produto sem ICMS.

A tributação deve ser organizada por intermédio das famílias de produtos para que seja possível igualar todos os produtos que estão em determinada sequência por Estado.

### Importante

O tipo de nota fiscal deve estar configurado se o ICMS depende do Estado ou se é de múltiplas alíquotas. Esta configuração é realizada no campo "Tipo ICMS" do programa [Cadastro de Tipo de Nota Fiscal \(CCFT030\)](https://centraldeajuda.consistem.com.br/pages/viewpage.action?pageId=155320322).

Quando configurado que depende do Estado, devem ser consultadas as sequências da tributação no programa [Cadastro de Estado \(CCAPL010\)](https://centraldeajuda.consistem.com.br/pages/viewpage.action?pageId=86979183) e o percentual da alíquota no programa [Cadastro de Alíquota de ICMS \(CCAPL015\).](https://centraldeajuda.consistem.com.br/pages/viewpage.action?pageId=230588430)

Se o tipo de nota estiver com o tipo de ICMS como "0 - Depende do Estado", será buscada a primeira alíquota no programa [Cadastro de Estado](https://centraldeajuda.consistem.com.br/pages/viewpage.action?pageId=86979183)  [\(CCAPL010\)](https://centraldeajuda.consistem.com.br/pages/viewpage.action?pageId=86979183).

Isto para empresas em que os produtos não possuem variação na tributação do ICMS, ou seja, seguem a tributação padrão: Em Santa Catarina, a tributação é de 17%; 12% nos demais Estados do Sul e Sudeste, e 7% para Norte e Nordeste.

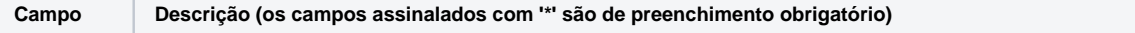

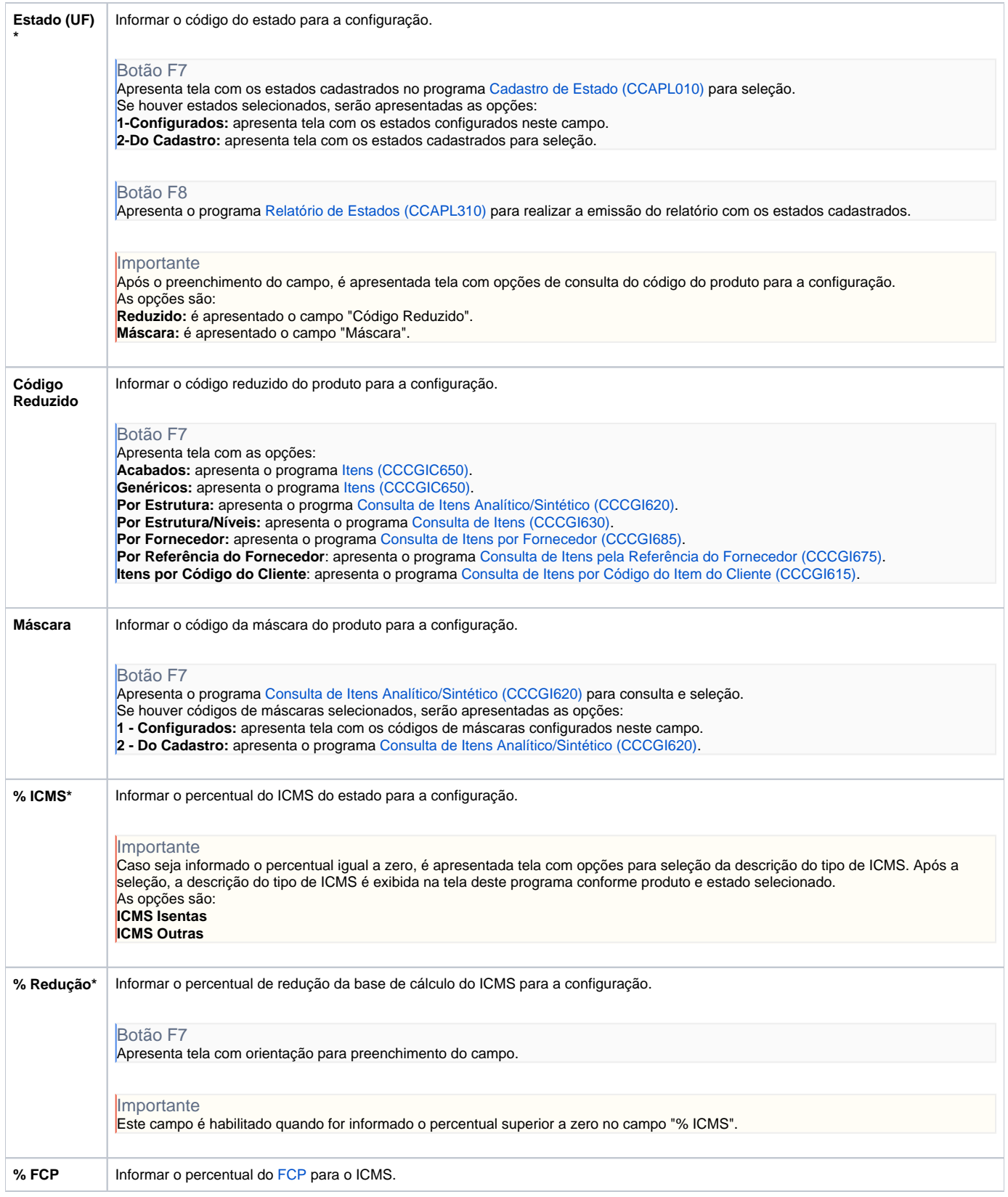

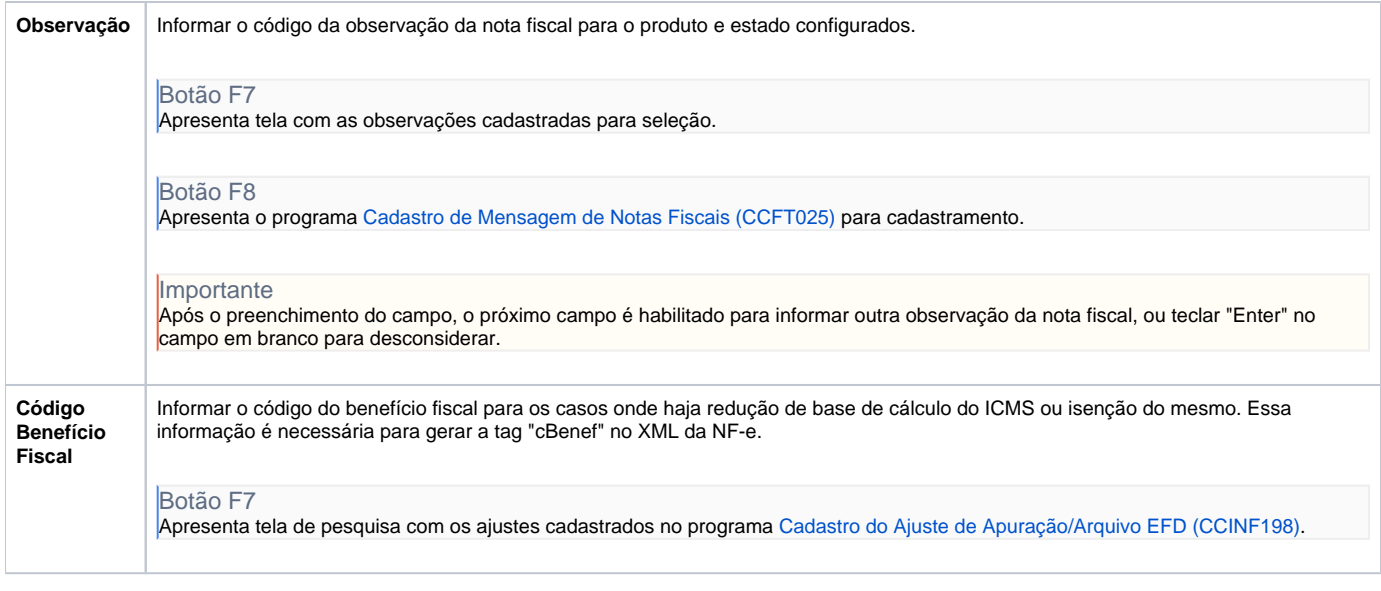

Atenção

As descrições das principais funcionalidades do sistema estão disponíveis na documentação do [Consistem ERP Componentes.](http://centraldeajuda.consistem.com.br/pages/viewpage.action?pageId=56295436) A utilização incorreta deste programa pode ocasionar problemas no funcionamento do sistema e nas integrações entre módulos.

Exportar PDF

Esse conteúdo foi útil?

Sim Não